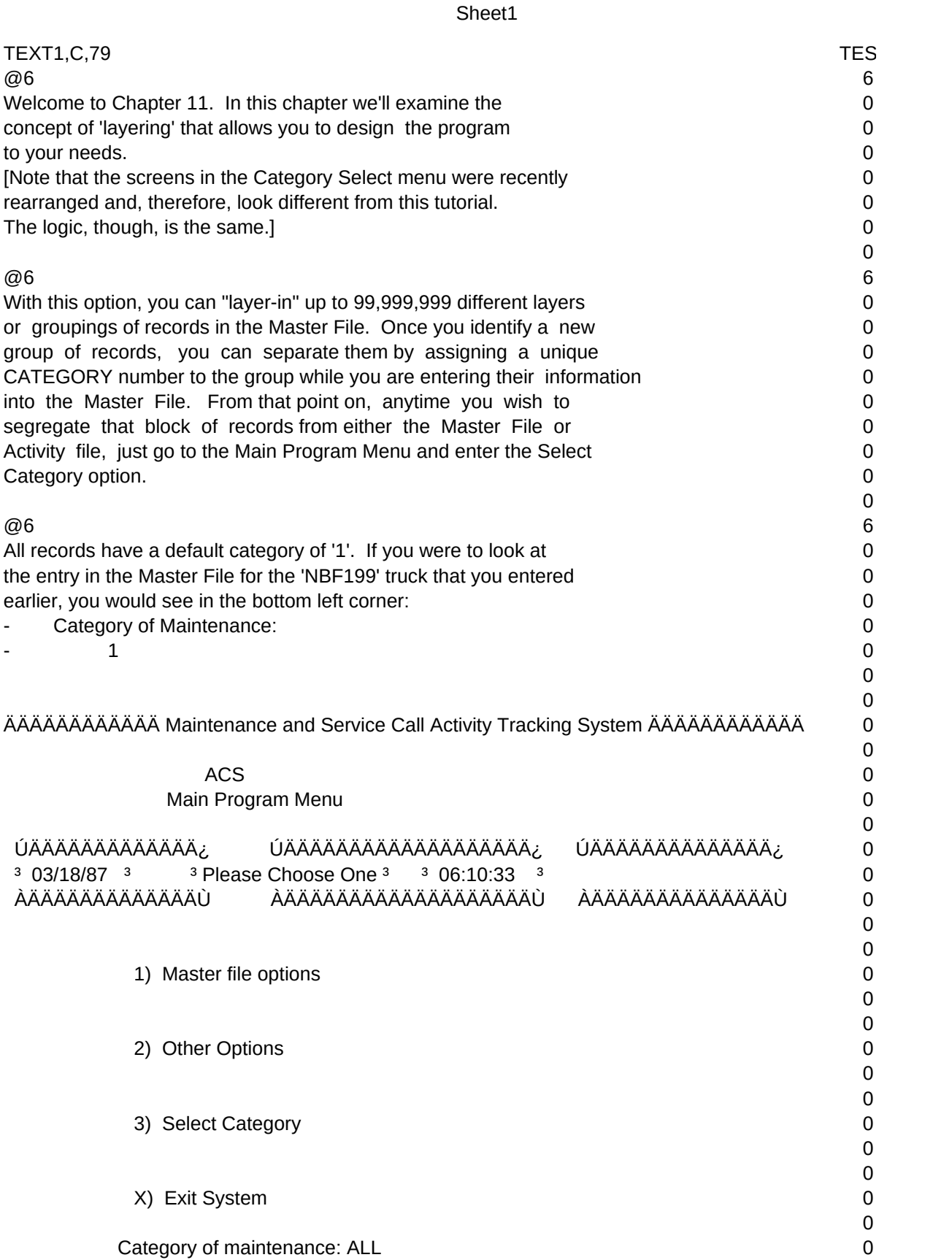

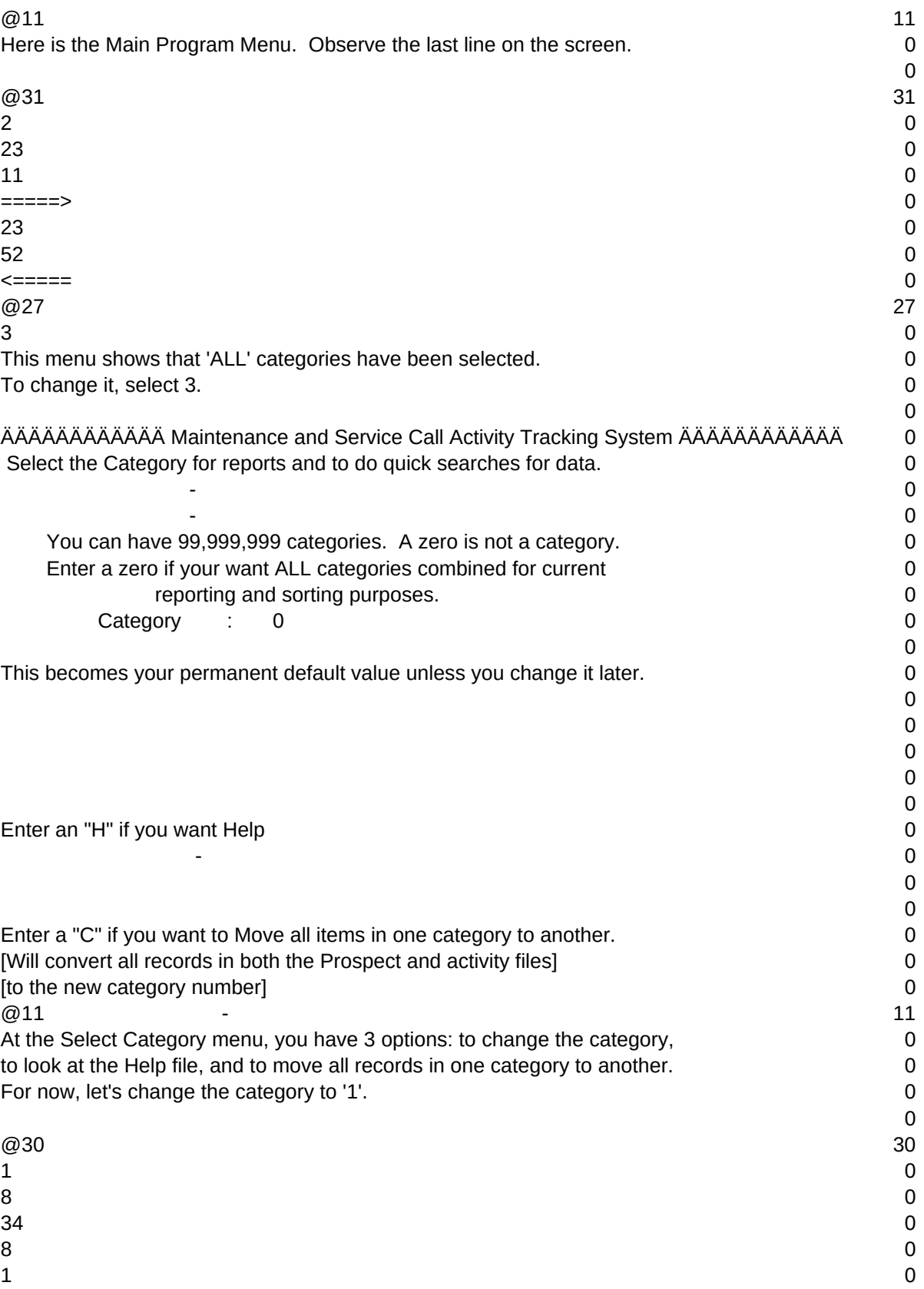

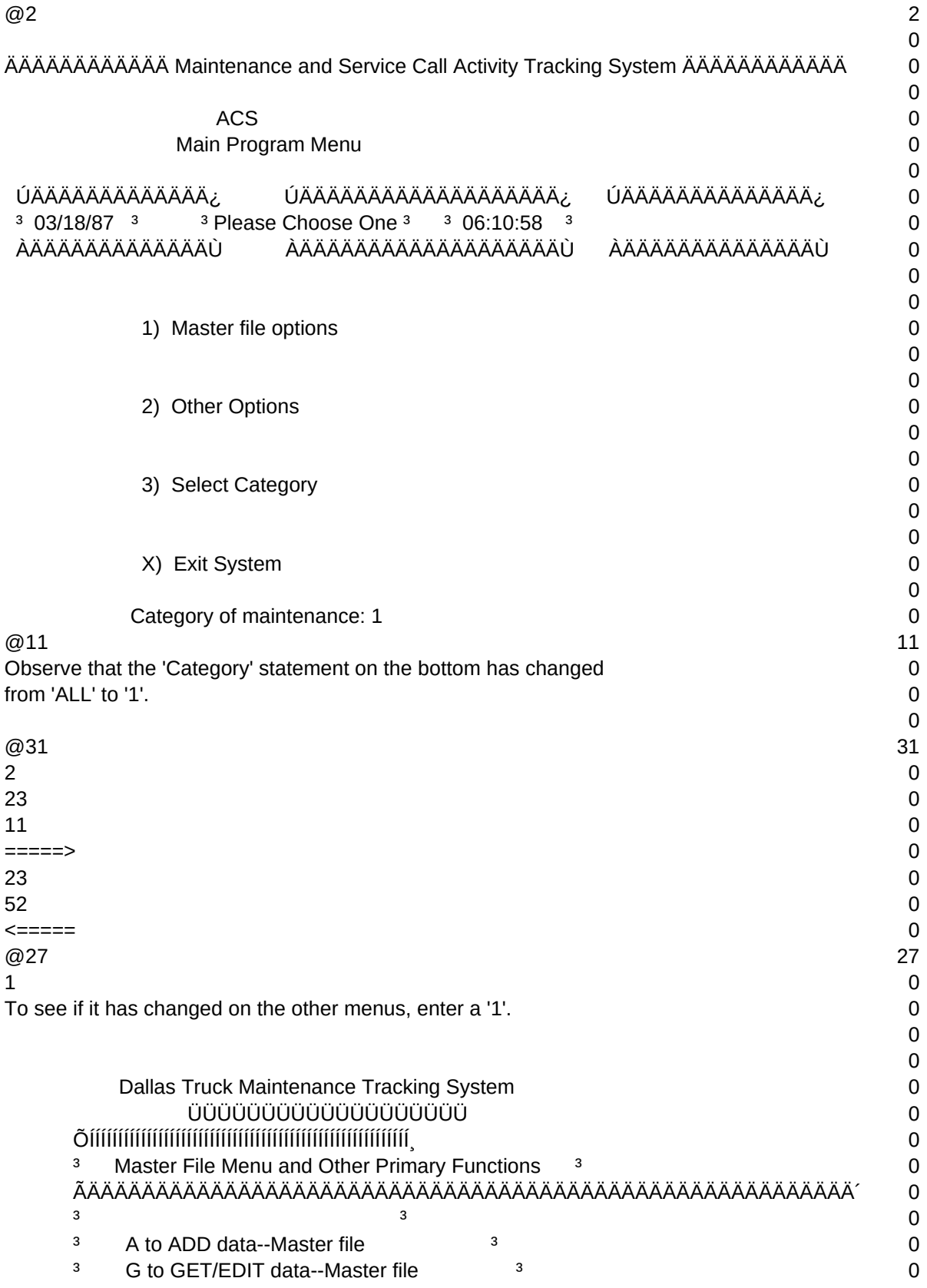

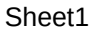

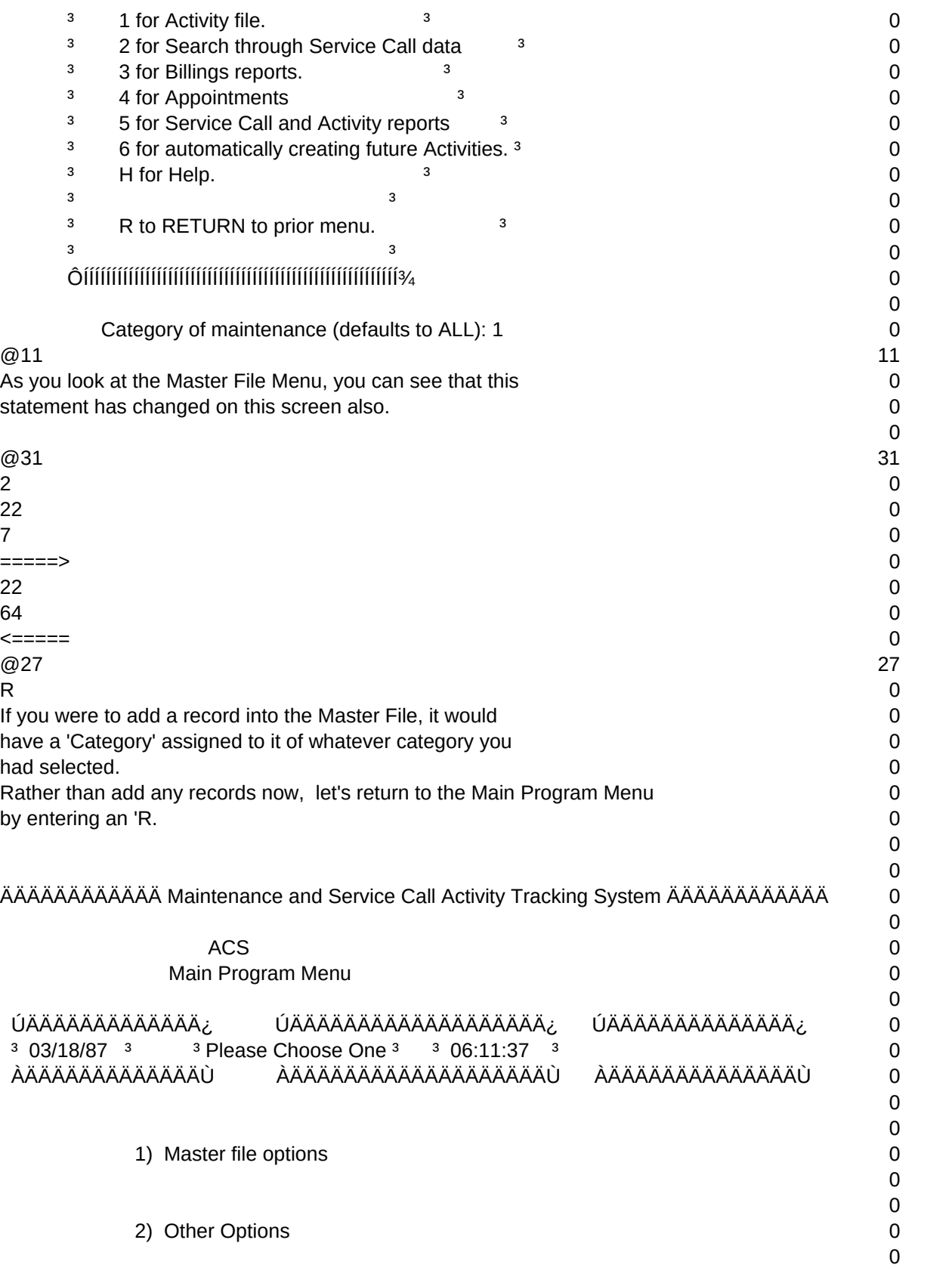

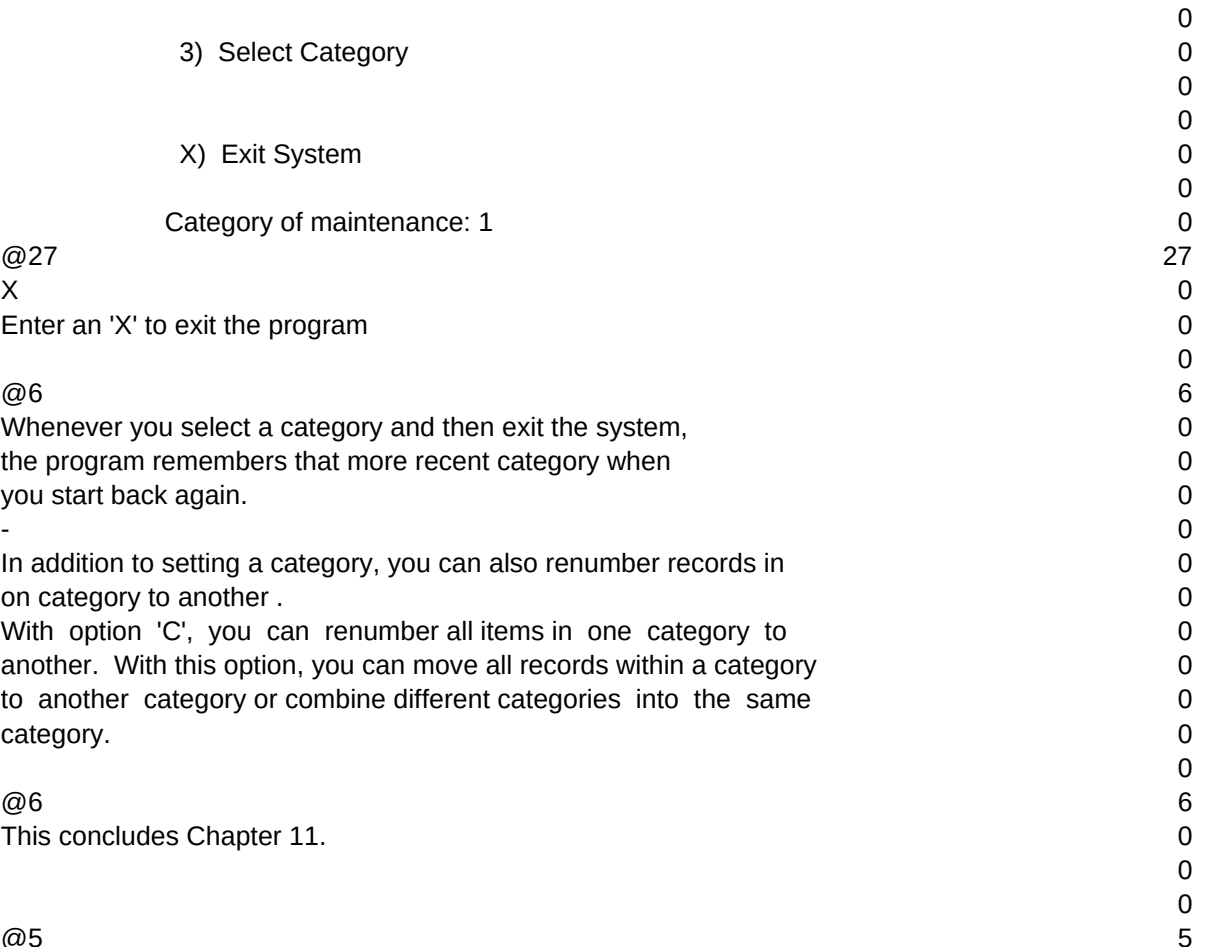

 $T1, N, 2, 0$